この取扱説明書の注意事項をよくお読みください。お読みになったあとは、 。いつでも見られるところに必ず保管してください

#### 万一、異常が起きたら

#### 安全のための注意事項を守る

# 警告表示の意味 取扱説明書および製品では、次のような表示をしています。表示の内容をよく

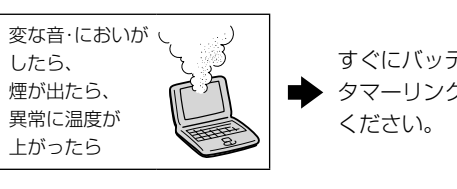

● タマーリンク修理窓口に修理をご依頼 すぐにバッテリーをはずし、VAIOカス

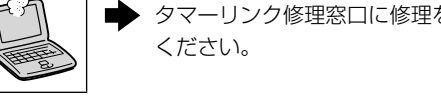

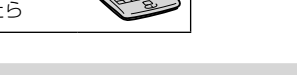

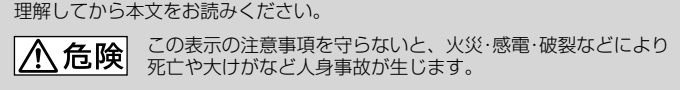

- この表示の注意事項を守らないと、火災や感電などにより △ 警告 。死亡や大けがなどの人身事故につながることがあります
- この表示の注意事項を守らないと、感電やその他の事故により △ 注意 この表示の汪息事項をすりぬいこ、恐事」 ここにここまです。

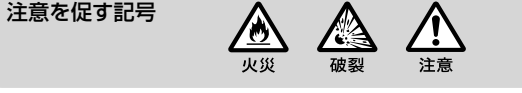

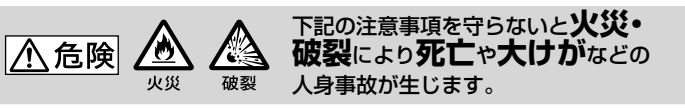

- 指定された充電方法以外で充電しない。
- 火の中に入れない。ショートさせたり、分解しない。電子レンジやオー 。ブンで加熱しない
- コインやヘヤーピンなどの金属類と一緒に携帯、保管するとショートす 。ることがあります
- 火のそばや炎天下などで充電したり、放置したりしない。 ● バッテリーパックに衝撃を与えない。 落とすなどして強いショックを与えたり、重いものを載せたり、圧力を
- かけないでください。故障の原因となります。 ● 性能が低下したバッテリーを使わない。
- バッテリー駆動時間が短くなった場合には、純正の新しいバッテリーと 。交換してください
- 。以下の場合の安全性は保証できません 。指定された機種以外に使用した–
- 分解、改造を行って使用し<mark>た</mark>。

● パーソナルコンピューターに取り付けて持ち運ぶときは、バッテリーパッ 。ク部分を持たない

● パーソナルコンピューターの液晶ディスプレイを開くときは、バッテリー 。パック部分を持たない

バッテリーパック部分を持つと故障の原因になることがあります。

- 
- バッテリーパックのロックレバーが図の位置にあることを確認し **3** (3)、ロック金具をパーソナルコンピューターのスリット(溝)(4) に入れて、図のように置く(6)。

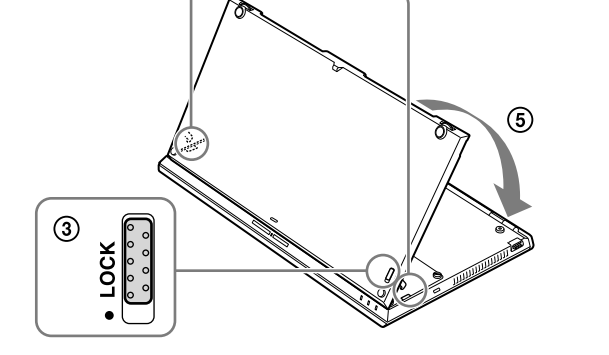

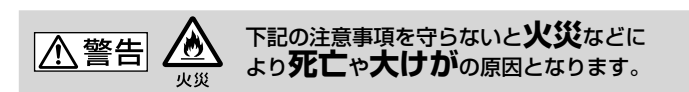

バッテリーを廃棄する場合は、一般ごみに混ぜて捨てない。 バッテリーは、ゴミ収集作業などで衝撃や圧力が加わり、漏液・発熱・発火 爆発・破裂などの危険があります。廃棄する場合は、リサイクル協力店へお 持ちください。

または、地方自治体の条例などに従ってください。

下図の部分を軽く押し、バッテリーパックとパーソナルコンピュー 。ターの端子を接続する

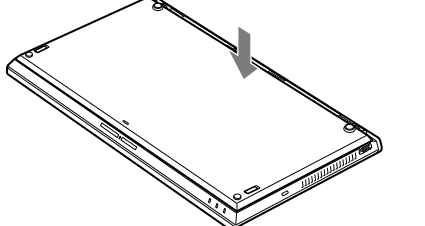

## 5 バッテリーパックにある2か所のネジをしめる。

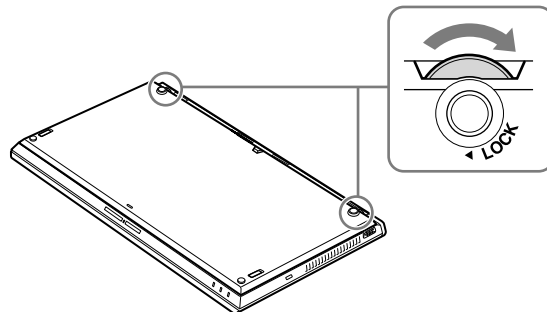

**6** ロックレバーを矢印の方向(LOCK側)へずらしてバッテリーパッ 。クを固定する

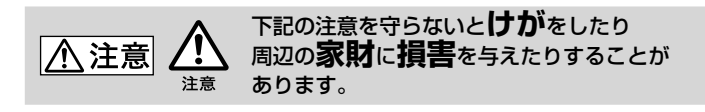

- 。ACアダプターをバッテリーアダプターに接続する **2**
- 。バッテリーアダプターをバッテリーパックの端子に差し込む **3** 8のラインに沿って、バッテリーアダプターを取り付けてください。

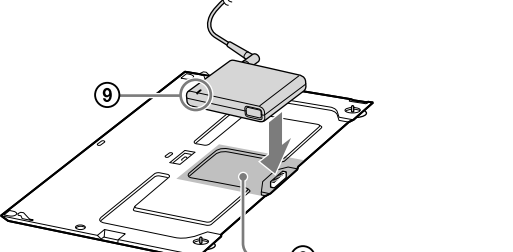

充電が始まり、CHARGEランプ(9)が赤く点灯します。充電が終了す 。るとランプは消灯します

#### でピント

#### AC電源の遮断について

電源から切り離すためには、プラグをコンセントから抜く必要があります。 不具合を感じた場合はすぐにコンセントからプラグを抜けるように、ACア ダプターは、コンセントの近くでお使いください。

> ● CHARGEランプが点滅しているときは、バッテリーエラーです。手順2からや 。り直してください ● バッテリーパックはバッテリーアダプターを使わずに、パーソナルコンピュー 。ターに取り付けた状態でも充電できます

#### ACアダプターについて

ACアダプターは、ソニー純正の指定品のものをお使いください。

# **お使いになる前に**

本リチャージャブルバッテリーパックは、ソニーパーソナルコンピューター 専用のエクステンドバッテリーです。機種によっては使えないものもあり ます。お使いになる前に、お手持ちの機器をお確かめください。 使いかたについては、パーソナルコンピューター本体に付属の取扱説明書 または電子マニュアルもあわせてご覧ください。

付属品 バッテリーアダプター (VGP-BC10) (1) (1)取扱説明書

仕様および外観は、改良のため予告なく変更することがありますが、ご了 。承ください

# **使いかた**

### **本バッテリーパックを取り付けるには**

#### ご注意

本バッテリーパックの取り付け/取りはずしは、パーソナルコンピューターの電源を 切り、液晶ディスプレイを閉じてから行ってください。

● 落としたり重いものを載せたりしないでください。本バッテリーパック に強いショックを与えたり、圧力をかけたりしないでください。 本バッテリーパックやパーソナルコンピューターの故障の原因となるこ 。とがあります

# パーソナルコンピューターにプライマリーバッテリーが装着され **1**

。ていることを確認する プライマリーバッテリーが装着されていないと、本バッテリーパック 。は認識されません

#### 2 パーソナルコンピューターのカバー(1)をはずす。

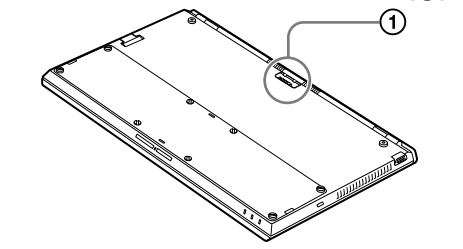

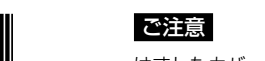

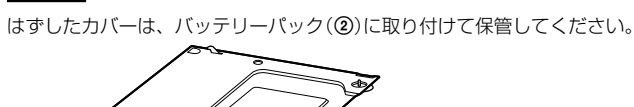

バッテリーパックを取りはずすには

- 1 ロックレバーをLOCKと反対側(取り付け手順3の3)にずらす。
- 2 バッテリーパックにある2か所のネジをゆるめる。
- バッテリーパックのリリースレバーを矢印の方向にずらしたまま **3** (6)バッテリーパックに指をかけ、矢印の方向に軽く持ち上げて 取りはずす(の)。

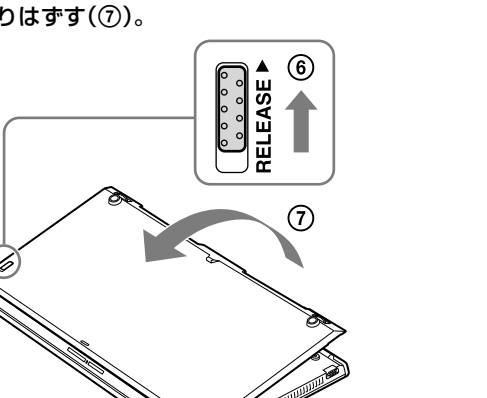

#### **バッテリーアダプターを使って充電するには**

ご注意 お使いのパーソナルコンピューターに付属されている電源コードとACアダプターをお 。使いください

。バッテリーパックをパーソナルコンピューターから取りはずす **1**

## バッテリーアダプターを取りはずすには

バッテリーアダプターのリリースボタンを押しながら(⑩)取りはずしてく ださい(⑪)。

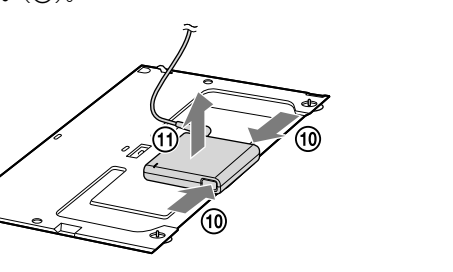

The socket-outlet shall be installed near the equipment and shall be easily .accessible

To disconnect it completely, unplug the AC adapter or the power cable from

#### **2** Remove the cover (1) installed on your personal computer.

# **主な仕様**

バッテリーパック 使用電池 リチウムイオン二次電池 **公称電圧** 11.1 ∨ DC **容量** 4,400 mAh mm)奥行き(185.3)× 高さ(7.6)× 幅(327.6約 外形寸法 g 490約 質量

#### バッテリーアダプター

 $\lambda$ 力 DC 19.5 V , 3.3 A mm)奥行き(14.7)× 高さ(65.0)× 幅(76.0約 外形寸法 g 49約 質量 その他 動作温度<br>  $5^\circ$ C~35 ℃(温度勾配10 ℃/時以下) 動作湿度 20% ~ 80% (結露のないこと)ただし35 ℃におけ る湿度は65%以下(湿球温度29℃以下) (時以下/ ℃10温度勾配 ℃(+60 ℃~-20 保存温度 保存湿度 10%~90% (結露のないこと)ただし60 ℃におけ る湿度は20%以下(湿球温度35℃以下)

# **使用上のご注意**

- 端子をキーホルダーなどの金属類でショート(短絡)させないでください。 ● 高温になった車の中や炎天下など、60 ℃以上になるところに放置しない 。でください
- 水にぬらさないでください。

#### バッテリーの放電について

バッテリーは充電後、使用していない場合でも、少量ずつ自然に放電する ため、長時間放置した場合、バッテリー駆動時間が短くなる場合があります。 使用前には、再度、充電することをおすすめします。

#### バッテリーの性能低下と交換について

バッテリーは、充電回数、使用時間、保存期間に伴い少しずつ性能が低下 していきます。このため、充分に充電を行ってもバッテリー駆動時間が短 くなったり、寿命で使えなくなることがあります。バッテリー駆動時間が 短くなってきた場合には、弊社指定の新しいバッテリーと交換してください。 バッテリーの交換に関しご不明な点などがございましたら、VAIOカスタ マーリンクまでお問い合わせください。

#### 充電式電池の収集・リサイクルについて

リチウムイオン電池は、リサイクルできます。不要になったリ チウムイオン電池は、金属部にセロハンテープなどの絶縁テー 。プを貼って充電式電池リサイクル協力店へお持ちください んん 充電式電池の収集·リサイクルおよびリサイクル協力店に関す Li-ion る問い合わせ先:有限責任中間法人 JBRC ホームページ http://www.jbrc.net/hp/contents/index.html

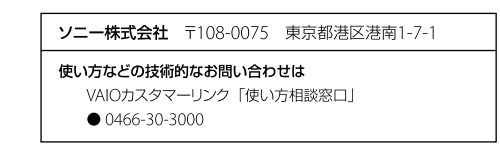

# **English**

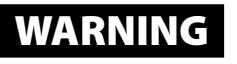

To reduce the risk of fire or electric shock, do not expose this apparatus to rain or moisture.

To avoid electrical shock, do not open the cabinet. Refer servicing to qualified personnel only.

#### **Owner's Record**

The model number and serial number are located on the bottom of your battery pack. Record the serial number in the space provided here. Refer to the model and serial number when you call your Sony Service Center.

Model Number: VGP-BPSC27 Serial Number:

Before using the battery pack, please read this manual thoroughly and retain it for future reference. Do not charge the battery pack in any way other than as described in this Operating Instructions or the manuals provided with your personal computer, or as designated by Sony in writing. The Sony VGP-BPSC27 Rechargeable Battery Pack is the extended battery pack designed for Sony personal computers. However, it may not be used with some .models

### **How** to use

#### **Installing the battery pack**

#### **1** Make sure a primary battery pack is installed in your personal **.computer**

If it is not installed, the battery pack cannot be recognized.

#### **Charging the battery pack using a battery adapter**

#### **CAUTION**

Do not handle damaged or leaking Lithium-Ion batteries.

Danger of explosion if the battery is incorrectly replaced. Replace only with the same or equivalent type recommended by the manufacturer. Discard used batteries according to the manufacturer's instructions. The battery pack may present a fire or chemical burn hazard if mistreated. Do not crush, disassemble, heat above 60 °C (140 °F) or incinerate. Keep away from children.

Dispose of used batteries promptly and properly. Do not short-circuit the metal terminals of the battery pack or wet them with any liquid, for example, water, coffee, or juice.

Use your product only with the AC adapter and power cord supplied with your personal computer.

# **SONY**

# **Pack Battery Rechargeable VGP-BPSC27**

**取扱説明書 / Operating Instructions / Mode d'emploi / Manual de instrucciones / Manual de instruções** 

> **Carefully press the battery pack as illustrated below to engage** the connectors of the battery pack and your personal **.computer**

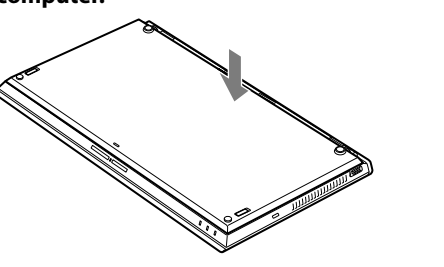

**5** Tighten the two screws of the battery pack.

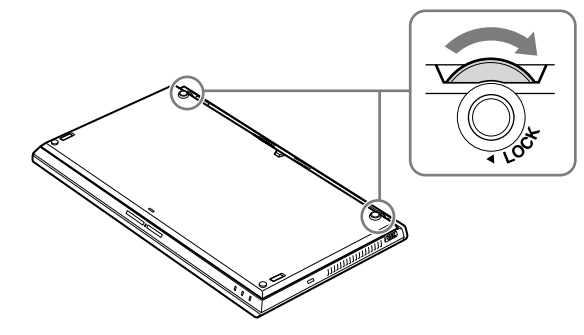

**6** Slide the battery lock latch in the direction of the arrow (LOCK position) to secure the battery pack.

#### **To remove the battery pack**

- **1** Slide the battery lock latch away from the LOCK position (step **3-**(3)) of the installation procedure.
- **2** Loosen the two screws of the battery pack.
- **3** Hold the battery release latch in the direction of the arrow (6) and carefully lift the battery pack away from your computer in **the direction of the arrow (** $\circled{?}$ **).**

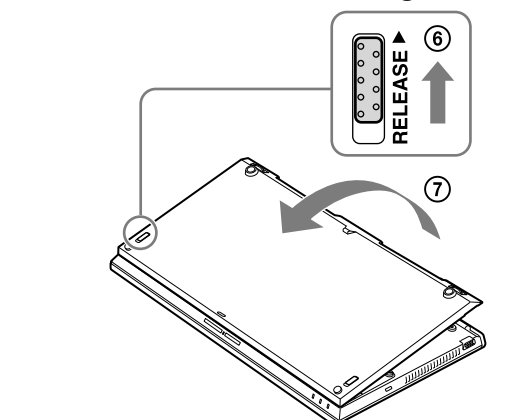

**Note** Use the power cord and AC adapter supplied with your personal computer.

**1** Remove the battery pack from your personal computer.

#### **2** Connect the AC adapter to the battery adapter.

**3** Insert the battery adapter into the connector of the battery **.pack**

Install the battery adapter, aligning the  $\circledast$  area.

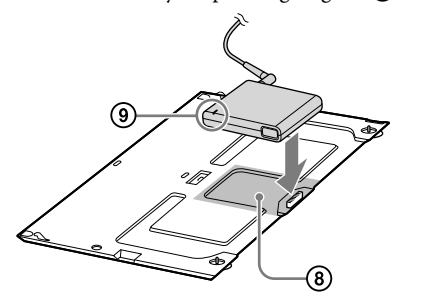

When charging starts, the CHARGE indicator  $(\circledast)$  lights up red. When charging is completed, the indicator turns off.

#### .mains

#### **For customers in the USA and Canada RECYCLING LITHIUM-ION BATTERIES**

# Lithium-Ion batteries are recyclable.

You can help preserve our environment by returning your used rechargeable batteries to the collection and recycling location nearest you.

For more information regarding recycling of rechargeable batteries, call toll free 1-800-822-8837, or visit http://www.rbrc.org/

**Caution:** Do not handle damaged or leaking Lithium-Ion batteries.

#### **For customers in the USA**

The following FCC statements apply only to the version of this model manufactured for sale in the USA. Other versions may not comply with FCC technical regulations

This equipment has been tested and found to comply with the limits for a Class B digital device, pursuant to Part 15 of the FCC Rules. These limits are designed to provide reasonable protection against harmful interference in a residential installation.

This equipment generates, uses, and can radiate radio frequency energy and, if not installed and used in accordance with the instructions, may cause harmful interference to radio communications

However, there is no guarantee that interference will not occur in a particular installation. If this equipment does cause harmful interference to radio or television reception, which can be determined by turning the equipment off and on, the user is encouraged to try to correct the interference by one or more of the following measures:

- Reorient or relocate the receiving antenna.
- $\bullet~$  Increase the separation between the equipment and receiver.
- $\bullet$  Connect the equipment into an outlet on a circuit different from that to which the receiver is connected.

 $\bullet~$  Consult the dealer or an experienced radio/TV technician for help. Changes or modifications not expressly approved by the party responsible for compliance could void the user's authority to operate the equipment. NOTE: The manufacturer is not responsible for any radio or TV interference caused by unauthorized modifications to this equipment. Such modifications could void the user's authority to operate the equipment.

Model No.: VGP-BPSC27 (rechargeable battery pack), and VGP-BC10 (battery adapter)

- These devices comply with Part 15 of the FCC Rules. Operation is subject to the following two conditions
- $(1)$  this device may not cause harmful interference, and

(2) this device must accept any interference received, including interference

that may cause undesired operation. **For customers in Canada** 

This Class B digital apparatus complies with Canadian ICES-003.

# **Before** use

**Note**

Before installing or removing the battery pack, be sure to turn the power of your personal computer off and to close the LCD screen lid first

China in Printed / Corporation Sony 2011) ©1 (4-291-789-**01**

## 。お買い上げいただきありがとうございます

電気製品は安全のための注意事項を守らないと、火災や人身事故になること 九色険 ああります。 この取扱説明書には、事故を防ぐための重要な注意事項と製品の取り扱いかたを示しています。 この取扱説明書をよくお読みのうえ、製品を安全にお使いください。 お読みになったあとは、いつでも見られるところに必ず保管してください。

# △危険 安全のために

電気製品は安全のための注意事項を守らないと、火災や人身事故になるこ とがあります。事故を防ぐために次のことを必ずお守りください。

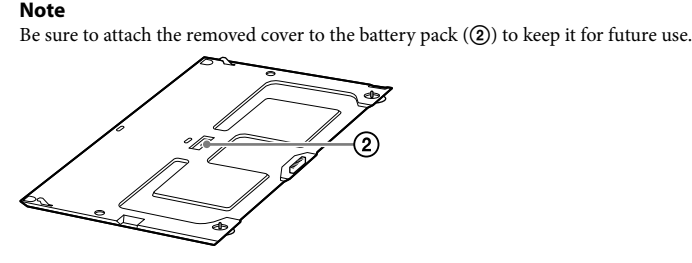

**3** Make sure the battery lock latch of the battery pack is set to  **the unlock position (3), and insert the projections (4)) of the** battery pack into the holes on the bottom of your personal **computer, and then lower it down in place (6).** 

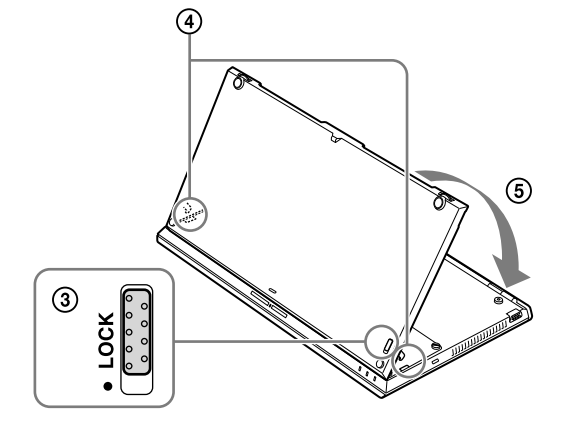

#### **Hints**

 $\bullet$  If the CHARGE indicator ( $\textcircled{\textbf{0}}$ ) flashes, a battery error may have occurred. Start again from the step 2.

 $\bullet~$  The battery pack can also be charged by installing your personal computer, without the battery adapter

#### **To remove the battery adapter**

Push and hold the release buttons ( $\textcircled{\tiny{0}}$ ) of the battery adapter, and remove the adapter from the battery pack  $(①)$ .

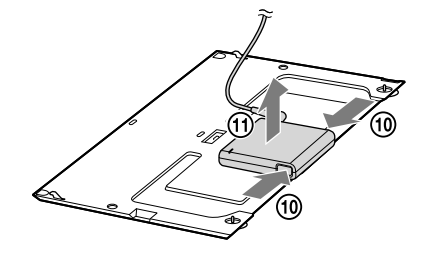

# **Specifications**

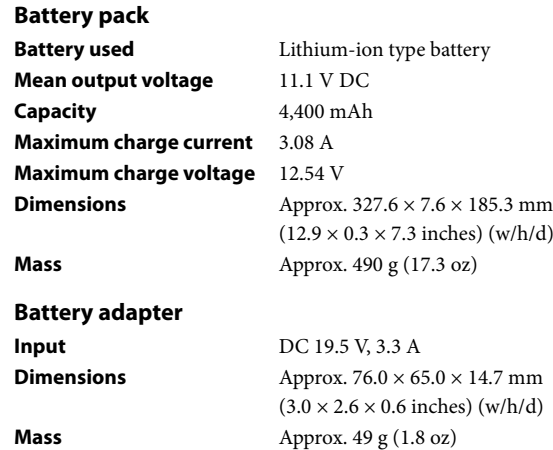

#### **日本語**

#### **!IMPORTANTE¡**

POR FAVOR LEA DETALLADAMENTE ESTE MANUAL DE INSTRUCCIONES ANTES DE CONECTAR Y OPERAR ESTE EQUIPO. RECUERDE QUE UN MAL USO DE SU APARATO PODRÍA ANULAR LA GARANTÍA.

# **Other**

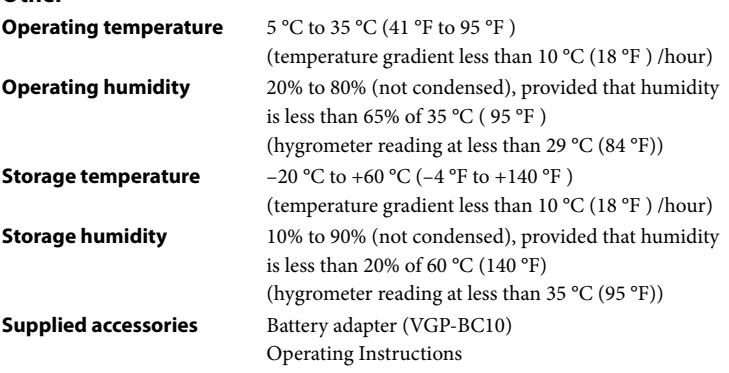

Design and specifications are subject to change without notice.

# **Notes** on use

- Keep the battery pack dry. • Do not drop the battery pack or place heavy objects on it. Do not apply strong pressure or physical shock to the battery pack. These actions may
- cause the battery pack or the personal computer to malfunction.  $\bullet$  Do not hold the personal computer by its battery pack when carrying it or opening the display panel, as this may result in damage.
- $\bullet$  If, after fully charging the battery pack, the battery power is still low, the battery pack may be reaching the end of its life and should be replaced.
- $\bullet$  Do not puncture with a sharp object, such as a drawing pin, etc. Heat or flammable gas may be generated.

● 画鋲などの突起物でささない。

IB

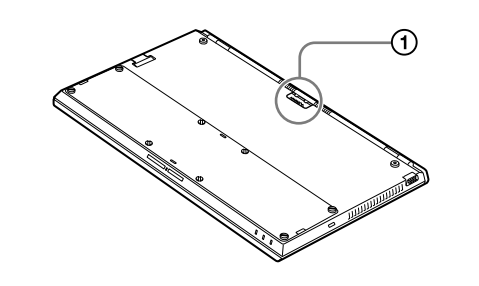

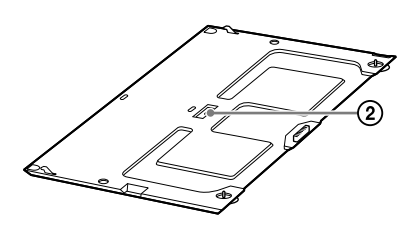

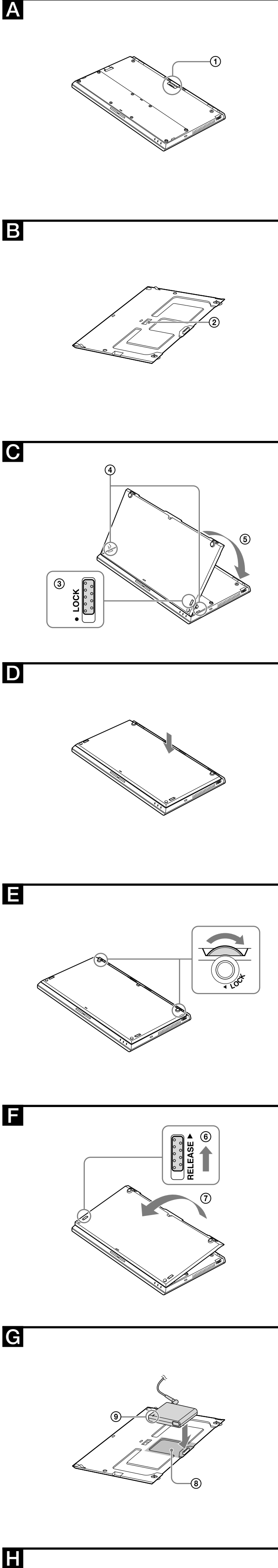

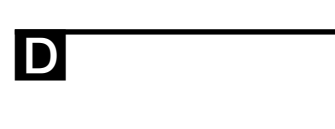

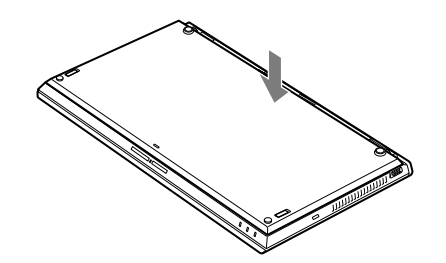

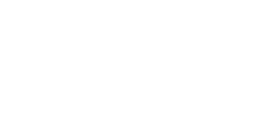

Е

IF

## **Français**

#### Avertissement

Afin de réduire les risques d'incendie ou de choc électrique, n'exposez pas cet appareil à la pluie ni à l'humidité.

#### Pour prévenir tout risque d'électrocution, n'ouvrez pas le boîtier. **Confiez l'entretien exclusivement au personnel qualifié.**

#### **ATTENTION**

Ne manipulez pas des batteries lithium ion endommagées ou qui fuient.

Danger d'explosion si la batterie est remplacée incorrectement. Remplacezla uniquement par une batterie identique ou de type équivalent recommandée par le fabricant. Éliminez les batteries usagées conformément aux instructions du .fabricant

La batterie peut présenter un risque d'incendie ou de brûlure par substances chimiques si elle n'est pas manipulée correctement. Ne pas écraser, démonter, exposer à une température de plus de 60 °C (140 °F) ou incinérer. Gardez hors de la portée des enfants.

Disposez des batteries usagées dans les moindres délais et de manière .appropriée

Ne court-circuitez pas les bornes métalliques de la batterie et ne les mouillez pas avec un liquide tel que de l'eau, du café ou du jus. Utilisez votre produit uniquement avec l'adaptateur c.a. et le cordon

d'alimentation fournis avec votre ordinateur personnel. L'appareil doit se trouver à proximité de la prise de courant et celle-ci doit être facilement accessible.

Pour déconnecter complètement votre ordinateur de la prise de courant, débranchez l'adaptateur CA.

#### **Pour les utilisateurs au Canada**

Cet appareil numérique de la classe B est conforme à la norme NMB-003 du .Canada

#### RECYCLAGE DES ACCUMULATEURS AUX IONS DE LITHIUM

Les accumulateurs aux ions de lithium sont recyclables. Vous pouvez contribuer à préserver l'environnement en rapportant les piles usées dans un point de collection et recyclage le plus proche

Pour plus d'informations sur le recyclage des accumulateurs, téléphonez le numéro gratuit 1-800-822-8837 (Etats-Units et Canada uniquement), ou visitez http://www.rbrc.org/

Avertissement: Ne pas utiliser des accumulateurs aux ions de lithium qui sont endommagées ou qui fuient.

# **Avant utilisation**

Avant d'utiliser la batterie, lisez attentivement ce mode d'emploi et conservez-le pour toute référence ultérieure. Ne chargez pas la batterie d'une façon différente de celle décrite dans ce mode d'emploi ou les manuels fournis avec votre ordinateur personnel, ou dans les instructions écrites de Sony. La batterie rechargeable Sony VGP-BPSC27 Rechargeable Battery Pack est la batterie longue durée conçue pour être utilisée avec les ordinateurs personnels Sony. Il se peut toutefois qu'elle ne puisse pas être utilisée avec certains modèles.

- **1** Assurez-vous qu'une batterie primaire soit installée dans votre **.personnel ordinateur** Si elle n'est pas installée, la batterie ne sera pas reconnue.
- **2** Retirez le couvercle (A 1) installé sur votre ordinateur **.personnel**

**Charge de la batterie à l'aide d'un adaptateur de batterie**

Remarque<br>Utilisez le cordon d'alimentation et l'adaptateur CA fournis avec votre ordinateur personnel.

- 
- 1 Retirez la batterie de votre ordinateur personnel.<br>2 Connectez l'adaptateur CA à l'adaptateur de batterie.<br>3 Insérez l'adaptateur de batterie dans le connecteur de la batterie.
- Installez l'adaptateur de batterie, en l'alignant avec la section  $\bigodot$   $\bigcirc$ . Lorsque la charge commence, le voyant CHARGE (C - ⑨) s'allume en batterie de charge se termine, le voyant s'éteint.<br> **Conseils**<br>
• Si le voyant CHARGE (**C** - **(**) clignote, il est possible qu'une erreur de batterie

se soit produite. Recommencez à partir de l'étape 2.  $\bullet$  Vous pouvez également charger la batterie en installant votre ordinateur personnel, sans utiliser l'adaptateur de batterie.

#### Pour retirer l'adaptateur de batterie

Appuyez sur les touches de blocage ( $\Box$  - (0)) de l'adaptateur de batterie et maintenez-les enfoncées, puis retirez l'adaptateur de la batterie ( $\blacksquare$  - t͡f)).

# **Utilisation**

#### **lnstallation de la batterie**

#### **Remarque**

Avant d'installer ou de retirer la batterie, assurez-vous d'éteindre votre ordinateur<br>personnel et de fermer le couvercle de l'écran ACL.

**Remarque** Assurez-vous de fixer le couvercle retiré à la batterie ( $\blacksquare$  - ②) pour une utilisation .ultérieure

- **3** Assurez-vous que le loquet de verrouillage de la batterie soit réglé sur la position de déverrouillage (**@** - ③), insérez les pièces en saillie ( $\bigodot$  - 4) de la batterie dans les ouvertures sous **ignorizative in metter data pour la mettre en votre ordinateur personnel, puis abaissez-la pour la mettre en qu ) place - .(**
- Appuyez doucement sur la batterie pour raccorder les **(D)**. connecteurs de la batterie à votre ordinateur personnel (D).
- **5** Serrez les deux vis de la batterie (**日**).
- **6** Faites glisser le loquet de verrouillage de la batterie dans le sens de la flèche (position LOCK) pour fixer la batterie.

# **Remarques sur l'utilisation<br>• Gardez la batterie au sec.**<br>• Ne laissez pas tomber la batterie et ne placez aucun objet lourd dessus.

- N'exercez aucune pression excessive ni aucun choc physique sur la batterie. Ceci risque d'entraîner un dysfonctionnement de la batterie ou de l'ordinateur personnel.
- $\bullet\,$  Ne tenez pas l'ordinateur personnel par la batterie lors du transport ou de l'ouverture du panneau d'affichage, car cela risquerait de l'endommager.
- · Si, après avoir chargé complètement la batterie, son niveau demeure faible, elle est peut-être en fin de vie et il conviendrait éventuellement de la remplacer.
- $\bullet$  Ne perforez pas la batterie avec un objet pointu, comme une punaise, etc. De
- la chaleur ou un gaz inflammable pourrait être généré.

.personal La toma de corriente debe estar instalada cerca del equipo y debe ser de fácil

acceso. Para desconectarlo totalmente de la corriente principal, desenchufe el adaptador de alimentación de ca.

**Nota** Antes de instalar o extraer la batería, asegúrese de apagar la computadora personal y cerrar primero la tapa de la pantalla LCD.

**1** Asegúrese de que en la computadora personal esté instalada **una batería principal.** Si no está instalada, la batería no se puede reconocer.

**2** Extraiga la cubierta (A - 1) instalada en la computadora **.personal**

Asegúrese de fijar a la batería la cubierta que retiró (**B** - 2) para usarla en el .futuro

- **3** Asegúrese de que el pestillo de cierre de la batería esté **desbloqueado (** $\bigodot$  **- ③), inserte las proyecciones (** $\bigodot$  **- ④) de la** batería en los orificios en la parte inferior de la computadora **personal y luego bájela a su lugar (** $\bigcirc$  **-**  $\circledS$ **).**
- **4** Presione cuidadosamente la batería para que entren en contacto los conectores de la batería y la computadora **) personal .(**
- **5** Ajuste los dos tornillos de la batería (**日**).
- **6** Deslice el pestillo de cierre de la batería en la dirección de la

- 
- **Notas sobre el uso<br>•** Mantenga seca la batería.<br>• No deje caer la batería ni coloque objetos pesados sobre ella. No ejerza excesiva presión ni someta a golpes la batería. Estas acciones pueden ocasionar fallas de funcionamiento en la batería o en la computadora .personal
- No sujete la computadora personal por la batería al transportarlo ni al abrir el panel de visualización, ya que esto puede ocasionar daños.

**Umidade de armazenamento** 

# **Spécifications**

#### **Batterie**

- **Nota**
	- Utilice el cable de alimentación y el adaptador de ca suministrados con la computadora
	-
	- **1 Extraiga la batería de la computadora personal.<br><b>2 Conecte el adaptador de ca al adaptador de batería .<br>3 Inserte el adaptador de batería en el conector de la batería .**
	- Instale el adaptador de batería, alineando el área **e** 8. Cuando la carga comienza, el indicador CHARGE ( $\bigodot$  -  $\textcircled{\textcircled{\small{9}}}$ ) se ilumina en projo. Cuando se completa la carga, el indicador se apaga.<br> **Completador el Si el indicador CHARGE** ( $\blacksquare$  - ()) parpadea, es posible que se haya producido .
	-
	- un error de la batería. Comience nuevamente desde el paso 2.  $\bullet\,$  La batería también se puede cargar instalando la computadora personal sin el adaptador de batería
	- Para extraer el adaptador de batería

Mantenga presionados los botones de liberación ( $\blacksquare$  - (10) del adaptador de batería y extraiga el adaptador de batería (**H** - M).

- **Batería**
- **Batería utilizada** Batería de iones de litio **Tensión media de salida** cc 11,1 V **Capacidad** 4400 mAh **Dimensiones**  $\Delta p \text{prox. } 327.6 \times 7.6 \times 185.3 \text{ mm (an/al/prf)}$ **Peso** Aprox. 490 g **Adaptador de batería (VGP-BC10) Entrada** cc 19.5 V, 3.3 A **Salida** cc 12,54 V, 3,08 A **Dimensiones**  $\text{Aprox. } 76.0 \times 65.0 \times 14.7 \text{ mm (an/al/prf)}$
- Peso Aprox. 49 g **Otro Temperatura de funcionamient**  $5^{\circ}$ C a 35  $^{\circ}$ C (cambios de temperatura inferiores a 10 °C /hora) **funcionamiento de Humedad** 20% a 80% (sin condensación), siempre que la
- humedad sea inferior al 65% a 35 °C) (lectura de higrómetro inferior a 29 °C) **Temperatura de almacen**  $-20$  °C a +60 °C (cambios de temperatura inferiores a 10 °C/hora) **Humedad de almacenamiento** 10% a 90% (sin condensación), siempre que la
- humedad sea inferior al 20% a 60 °C (lectura de higrómetro inferior a 35 °C) Accesorios suministrados Adaptador de batería (VGP-BC10) Manual de instrucciones
- Diseño y especificaciones sujetos a cambios sin previo aviso.

Certifique-se de anexar a cobertura removida da do conjunto de baterias (B- $\circledS$ para mantê-lo para uso futuro.

Se não estiver instalado, o conjunto da bateria não pode ser reconhecido.

- **3** Certifique-se de que a lingueta da bateria esteja ajustada na **posição destravada (** $\bigodot$  **-**  $\textcircled{3}$ **) e insira as projeções (** $\bigodot$  **-**  $\textcircled{4}$ **) do** conjunto de baterias nos furos na parte inferior do seu **)** computador pessoal e, em seguida, abaixe-a no local ( $\bullet$  -  $\textcircled{\scriptsize{s}}$ ).
- **4** Pressione cuidadosamente a o conjunto de baterias para engatar os conectores do conjunto de baterias e seu **computador pessoal (D).**
- **5** Aperte os dois parafusos do conjunto de baterias (**日**).
- **6** Deslize a trava da bateria na direção da seta (posição LOCK) para fixar o conjunto de baterias.

- **1** Deslize a trava da bateria para longe da posição LOCK (**Ø** ③) **.instalação de procedimento do**
- 
- **2** Solte os dois parafusos do conjunto de baterias.<br>**3** Segure a lingueta de liberação da bateria na direção da seta<br>(**Fe** 6) e retire cuidadosamente o conjunto de baterias longe **do seu computador na direção da seta (** $\blacksquare$  **-**  $\oslash$ **).**

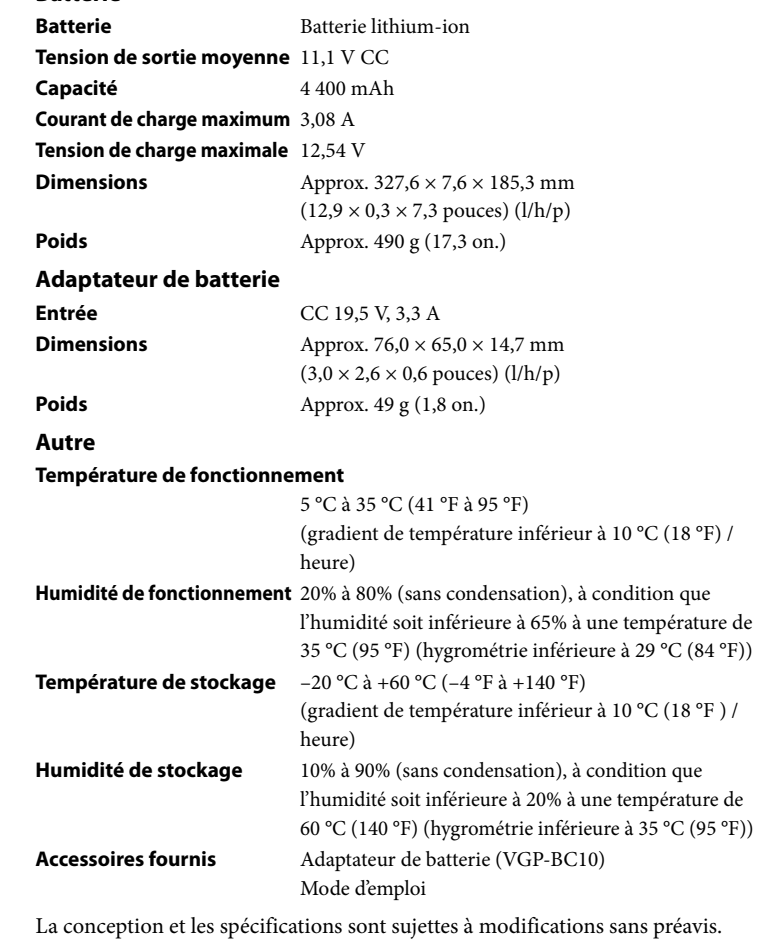

flecha (a la posición LOCK) para sujetar la batería.

- **Para extraer la batería<br>1 Deslice el pestillo de cierre de la batería fuera de la posición** LOCK ( $\bigodot$  -  $\textcircled{3}$ ) del procedimiento de instalación.
- 
- **dia en 18 de la batería de la batería la de la de la de la de la de la de torna 3 .<br>18 .batenga el pestillo de liberación de la batería en la dirección indicada por la flecha (** $\blacksquare$  **- ⑥) y** levante cuidadosamente la batería de la computadora para extraerla en la dirección indicada por la flecha (**E** - ⑦).

#### **Carga de la batería con un adaptador de batería**

**CUIDADO** Não manuseie baterias de íon-lítio danificadas ou com vazamento

Perigo de explosão se a bateria estiver colocada incorretamente. Substitua apenas com o mesmo tipo ou com um tipo equivalente recomendado pelo fabricante. Elimine baterias usadas de acordo com as instruções do fabricante. A bateria recarregável pode apresentar perigo de incêndio ou de queimadura causada por produtos químicos se tratada de forma incorreta.

Para evitar choque elétrico, não abra o gabinete. Encaminhe a

Não esmague, desmonte, aqueça acima de 60 °C ou ateie fogo. Mantenha longe do alcance de crianças.

Elimine baterias usadas de forma imediata e apropriada.

Não permita o curto-circuito nos terminais metalizados da bateria recarregável ou os molhe com líquidos de qualquer natureza, por exemplo, água, café ou .suco

Use seu produto somente com o adaptador de CA e cabo de alimentação fornecido com seu computador pessoal

O soquete da tomada deve estar instalado próximo ao equipamento e acessado facilmente

#### **Español**

Nombre del producto: Batería recargable Número de modelo: VGP-BPSC27

> Para desconectá-lo completamente da tensão principal, desplugue o adaptador .CA

#### **Para clientes no Brasil**

#### **DESCARTE DE PILHAS E BATERIAS**

Após o uso, as pilhas e/ou baterias poderão ser entregues ao estabelecimento comercial ou rede de assistência técnica autorizada.

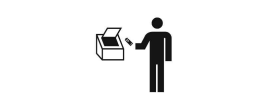

# AVISO

#### **Baterias de Íon-Lítio**

Para reducir el riesgo de incendios o electrocución, no exponga el aparato a la lluvia ni a la humedad

#### Para evitar descargas eléctricas, no abra el aparato. Solicite asistencia técnica únicamente a personal especializado.

**Atenção** Não incinere ou jogue no fogo. Não exponha a bateria a temperaturas elevadas, acima de 60 °C, como sob a luz solar direta ou no interior de um carro ao sol.

**PRECAUCIÓN**

No maneje pilas de iones de litio dañadas o con fugas.

Existe riesgo de explosión si la batería se sustituye incorrectamente. Sustitúyala únicamente por otra del mismo tipo o de un tipo equivalente recomendado por el fabricante. Deseche las baterías usadas teniendo en cuenta las instrucciones del fabricante.

La batería podría provocar riesgo de incendio o quemaduras químicas si se manipula de forma incorrecta. No la aplaste, no la desmonte, no la caliente a más de 60 °C ni la incinere.

Manténgala lejos del alcance de los niños.

Deseche las baterías usadas de inmediato y de forma adecuada. No provoque un cortocircuito en los terminales metálicos de la batería ni los moje con ningún líquido como, por ejemplo, agua, café o jugo.

AC19V49) de ca y el cable de alimentación suministrados con su computadora Utilice el producto solamente con el adaptador (VGP-AC19V46 o VGP-

> Antes de usar o conjunto da bateria, leia o manual por inteiro e guarde-o para consultas futuras. Não carregue o conjunto da bateria de outra maneira além da especificada neste Manual de instruções, nos manuais fornecidos com o seu computador pessoal ou conforme especificado pela Sony por escrito. A Sony VGP-BPSC27 Rechargeable Battery Pack (conjunto da bateria recarregável) é o conjunto da bateria recarregável projetado para os computadores pessoais Sony. Entretanto, ela pode não ser utilizada em certos .modelos

Antes de instalar ou remover o conjunto da bateria, certifique-se de desligar a energia do<br>seu computador e fechar a tampa da tela LCD primeiro.

**1** Certifique-se de que um conjunto da bateria esteja instalado

**2** Retire a capa ( $\blacksquare$  - ①) instalada no seu computador pessoal.

#### **Para carregar o conjunto da bateria utilizando um bateria de adaptador**

# **uso del Antes**

Antes de utilizar la batería, lea detenidamente este manual y consérvelo para consultarlo en el futuro. Cargue la batería únicamente de la manera en que se describe en este Manual de instrucciones o en los manuales que se suministran con la computadora personal o según lo indicado por Sony por escrito. Sonv VGP-BPSC27 Rechargeable Battery Pack (batería recargable) es la batería extendida diseñada para las computadoras personales de Sony. No obstante, es posible que no pueda utilizarse con algunos modelos.

#### A 3,3 ,V 19,5 CC **Entrada Dimensões**  $\text{Aprox. } 76,0 \times 65,0 \times 14,7 \text{ mm (} \frac{1}{a} \text{ p})$ **Peso** Aprox. 49 g

## **Uso**

#### **batería la instalar Para**

#### **Nota**

# **Especificaciones**

## **Português**

# AVISO

Para reduzir o risco de incêndio ou choque elétrico, não exponha este aparelho à chuva ou umidade.

## **.qualificado pessoal para somente manutenção**

# **usar de Antes**

#### **usar Como**

**Observação**

**Observação**

#### **Para instalar o conjunto da bateria**

**no seu computador pessoal.** 

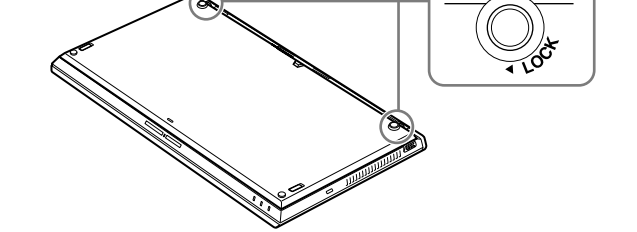

 $\sqrt{2}$ 

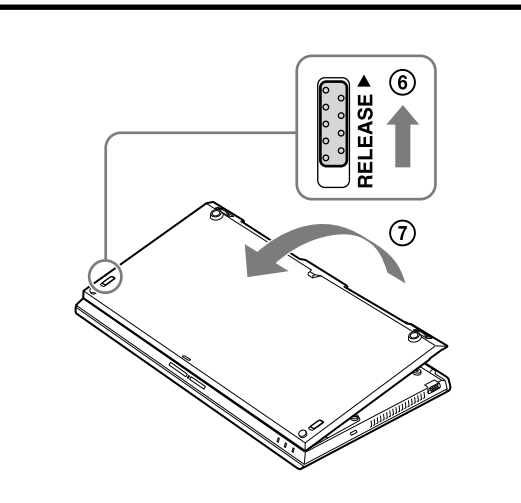

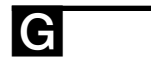

Н

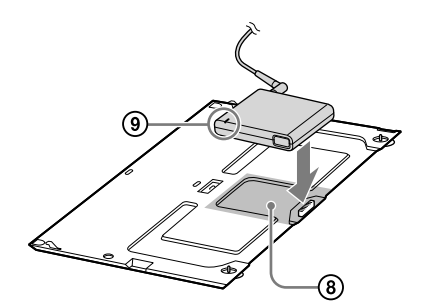

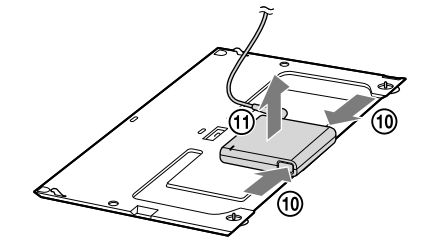

- **Pour retirer la batterie lans batterie de verrouillage de la batterie dans le 1 <b>batterie dans** le **sens inverse de la position LOCK (** $\bigodot$  **- ③) mentionnée dans la procédure d'installation.**
- 
- **2** Desserrez les deux vis de la batterie.<br>**3** Maintenez le loquet de blocage de la batterie dans le sens de la flèche ( $\blacksquare$  -  $\textcircled{\scriptsize{6}}$ ) et soulevez doucement la batterie pour la **retirer de votre ordinateur en suivant le sens de la flèche (** $\blacksquare$  **-**  $\odot$ **).**

- **Observação**
- Utilize o cabo de alimentação e o adaptador CA fornecido com o seu computador pessoal.<br>1 Retire o conjunto da bateria do seu computador pessoal.<br>2 Conecte o adaptador CA ao adaptador de bateria.<br>3 Insira o adaptador de bat
- 
- 
- **.bateria**

Instale o adaptador de bateria, alinhando a área (C - 8). Quando o carregamento começar, o indicador CHARGE ( $\bigodot$  -  $\textcircled{\textbf{9}}$ ) ficará **ina error um ocorrido have error um ocorrido havers indicador desliga.**<br> **Ticas** . **deservatives execution extinct indicador CHARGE (** $\blacksquare$  **-**  $\odot$ **) piscar, pode haver ocorrido um erro na** 

bateria. Reinicie o processo desde a etapa 2.

 $\bullet\,$  O conjunto da bateria pode também ser carregado instalado no seu computador pessoal, sem o adaptador de bateria

#### **Para remover o adaptador de bateria**

Pressione e segure os botões de liberação ( $\blacksquare$  - (10) do adaptador de bateria, e remova o adaptador do conjunto da bateria ( $\blacksquare$  - (1)).

# **Especificações**

#### **Conjunto da bateria**

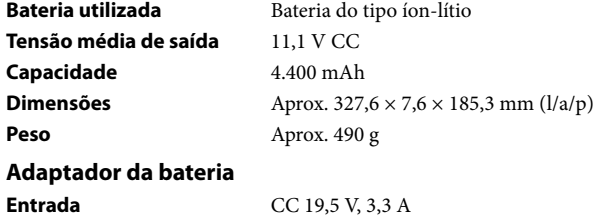

**Outros**

#### Temperatura operacional 5 °C a 35 °C (gradiente de temperatura inferior a  $10 °C / hora$ ) **Umidade operacional** De 20% a 80% (não condensada), contanto que a

umidade seja inferior a 65% a 35 °C (leitura de higrômetro inferior a 29 °C)

#### **Temperatura de armazenamento**

 $-20$  °C a +60 °C (gradiente de temperatura inferior a 10 °C /hora) .trocada

gerar calor ou gás inflamável

De 10% a 90% (não condensada), contanto que a

umidade seja inferior a 20% a 60 °C. (leitura de higrômetro inferior a 35 °C)

Manual de instruções

**Notas sobre o uso**<br>• Mantenha o conjunto da bateria seca.<br>• Não deixe o conjunto da bateria cair ou coloque objetos pesados sobre ele.

 $\bullet$  Não segure o computador pessoal pelo conjunto da bateria ao carregá-lo ou

• Se após carregar completamente o conjunto da bateria a energia ainda estiver baixa, o conjunto da bateria pode estar no final de sua vida útil e deve ser

· Não perfure com um objeto pontiagudo, como um alfinete etc. Isso poderá

Não aplique muita pressão no conjunto da bateria, nem a submeta a impactos físicos. Estas ações podem ocasionar mau funcionamento do

Acessórios fornecidos Adaptador da bateria (VGP-BC10)

Design e especificações sujeitos a alterações sem prévio aviso.

ao abrir o painel de exibição, pois isso pode causar danos.

conjunto da bateria e do computador pessoal.

- · Si después de cargar la batería por completo, la carga continúa siendo baja, puede que la batería esté llegando al final de su vida útil. En este caso, reemplácela por una nueva.
- $\bullet$  No realice perforaciones con un objeto puntiagudo, como una chincheta, etc. Podría generarse calor o gas inflamable

Free Manuals Download Website http://myh66.com http://usermanuals.us http://www.somanuals.com http://www.4manuals.cc http://www.manual-lib.com http://www.404manual.com http://www.luxmanual.com http://aubethermostatmanual.com Golf course search by state http://golfingnear.com

Email search by domain

http://emailbydomain.com Auto manuals search

http://auto.somanuals.com TV manuals search

http://tv.somanuals.com